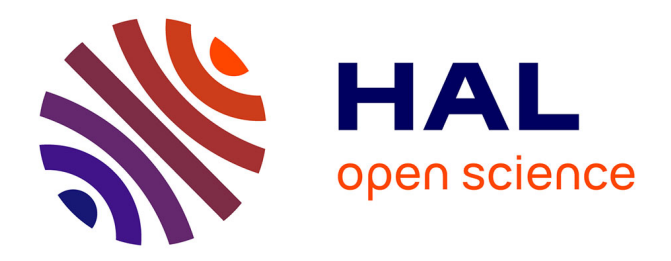

## **PoCoRocH : Méthode Comptages-Temps 2019** P Thiriet

### **To cite this version:**

P Thiriet. PoCoRocH : Méthode Comptages-Temps 2019. PatriNat (AFB-CNRS-MNHN). 2019, pp.11. mnhn-04256550

## **HAL Id: mnhn-04256550 <https://mnhn.hal.science/mnhn-04256550>**

Submitted on 22 Nov 2023

**HAL** is a multi-disciplinary open access archive for the deposit and dissemination of scientific research documents, whether they are published or not. The documents may come from teaching and research institutions in France or abroad, or from public or private research centers.

L'archive ouverte pluridisciplinaire **HAL**, est destinée au dépôt et à la diffusion de documents scientifiques de niveau recherche, publiés ou non, émanant des établissements d'enseignement et de recherche français ou étrangers, des laboratoires publics ou privés.

### initiative PoCoRocH **PO**issons **CO**tiers des **ROC**hes et **H**erbiers : Vers un réseau de Surveillance et Observation en Atlantique-Manche

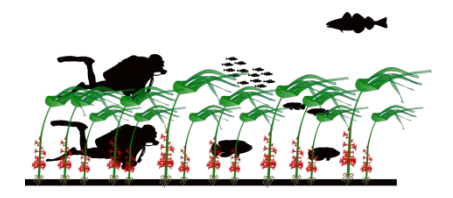

# Comptages-Temps, Méthode 2019

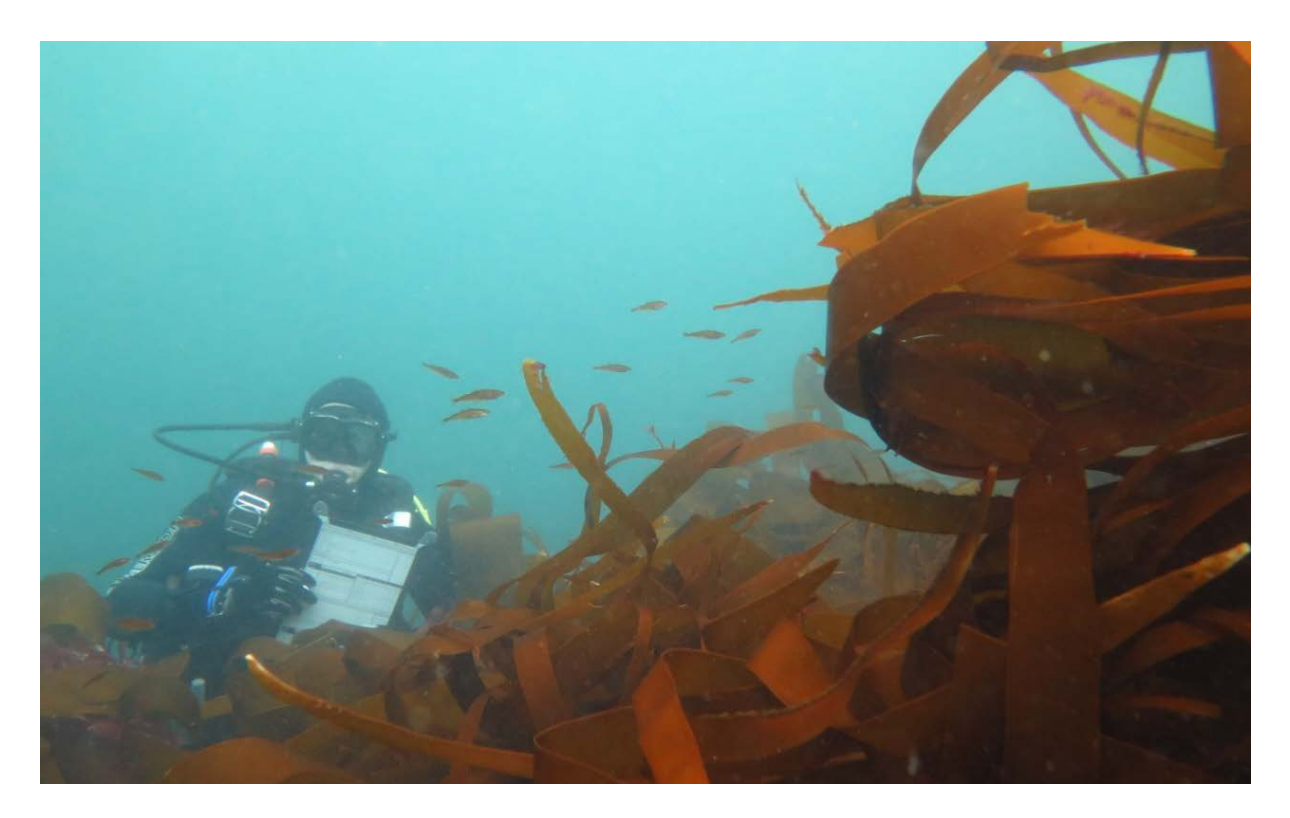

## Version 1, mai 2019

## Pierre THIRIET<sup>1,2</sup>

CNRS, MNHN)

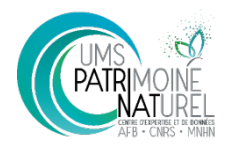

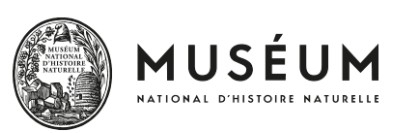

<sup>2</sup> Museum National d'Histoire Naturelle - Station Marine de Dinard

<sup>1</sup> UMS 2006 Patrimoine Naturel (AFB,

CRESCO 38 rue de Port-Blanc 35800 Dinard

pierre.thiriet@mnhn.fr 02 23 18 58 84

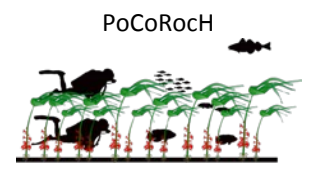

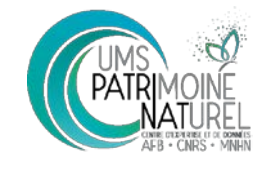

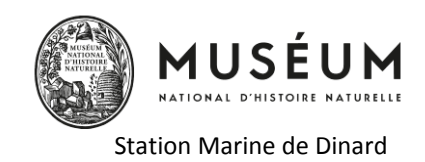

## **Contexte-objectifs**

Depuis 2016, le groupe de co-pilotage scientifique DCSMM Poissons et Céphalopodes Côtiers et espèces patrimoniales (UMS PatriNat et MNHN-Dinard) travaille à la création d'un réseau de suivi à long terme des poissons et céphalopodes côtiers des milieux rocheux et des herbiers de la façade Atlantique-Manche (initiative PoCoRocH). Ce réseau fédérerait différents organismes de recherche (e.g. station marine) ou gestion (e.g. Aires Marines Protégées) autour d'un double objectif :

- o à l'échelle « locale », les données collectées par les différents membres du réseau doivent leur permettre de répondre à leurs besoins/objectifs spécifiques en termes d'acquisition de connaissances, d'observatoire, de problématiques de conservation, de gestion durable des ressources et espaces naturels,…
- o à l'échelle des façades maritimes (et au-delà), la mutualisation des données collectées par les différents membres du réseau doit permettre de répondre aux objectifs de surveillance et d'évaluation DCSMM et DHFF (évaluer l'état écologique des poissons et les fonctionnalités ichtyologique des habitats à l'échelle des sous-régions marines et quantifier les effets néfastes des pressions anthropiques), ainsi que de contribuer à d'autres questions de recherche ou gestion plus globales.

Le MNHN-Dinard (puis l'UMS PatriNat) a initié la création d'un tel réseau en tissant des liens collaboratifs avec 4 instituts, partageant comme enjeux l'acquisition de connaissance et/ou la gestion des écosystèmes côtiers des milieux rocheux.

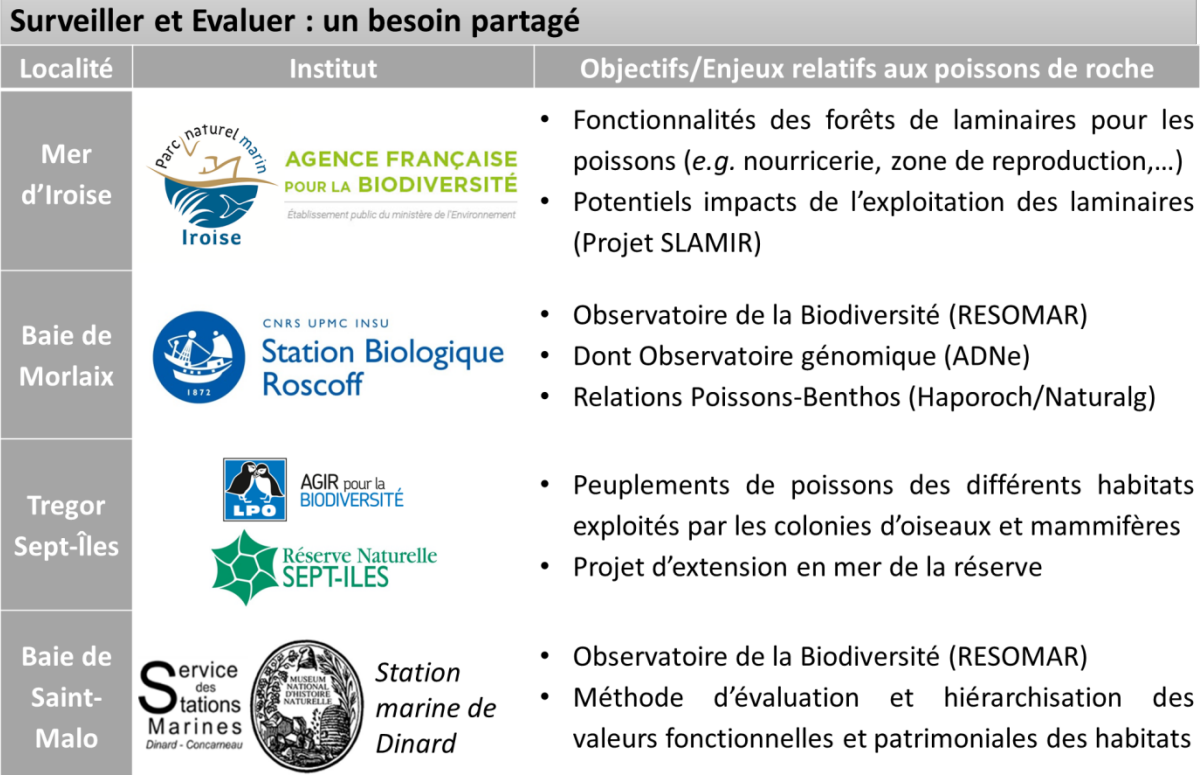

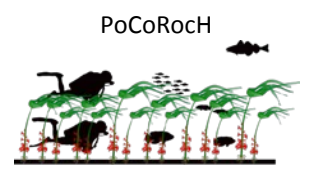

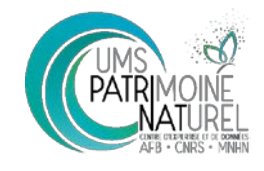

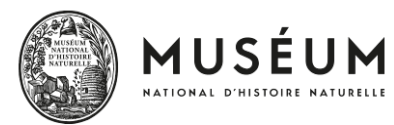

Station Marine de Dinard

Ces 4 institutions, formant le noyau du potentiel réseau (PoCoRocH), ont collaboré dès 2016 aux développements et aux tests sur le terrain d'une première méthode d'échantillonnage de la structure des peuplements de poissons : les comptages visuels en plongée sous-marine le long de transects. Les résultats 20[1](#page-3-0)6 étaient satisfaisant (Thiriet et al. 2016<sup>1</sup>) puisque les protocoles « transects » ont permis de déceler des effets de la canopée de laminaire, de la profondeur et de la topographie paysagère sur la structure des peuplements de poissons (diversité, abondance), ainsi que l'effet de la saison sur les densités et croissances des juvéniles (dont le lieu jaune).

Des différences notables entre observateurs « expérimentés » et « nouvellement formés » avaient été néanmoins décelées. En effet, bien que la compétence « *identification des espèces »* semble avoir été rapidement acquise par les agents « nouvellement formés », ces derniers n'ont certainement pas bénéficié de suffisamment de temps de formation pour acquérir pleinement les compétences d' « *estimation visuelle des abondances, des tailles des individus et des distances sous l'eau ».*

Pour qu'un agent (déjà plongeur classé 1B minimum) puisse maitriser correctement les protocoles transects, il faudrait compter 10 jours de formation initiale et 5 jours de recyclage annuel. Bien que cela soit envisageable, nous avons préféré chercher à développer un protocole simplifié, à destination des agents du réseau, qui n'ont généralement pas 5 jours par an à consacrer à leur recyclage, en plus des jours à consacrer à l'échantillonnage (une dizaine de jours)

En 2018, un premier protocole simplifié a été testé. Il a nécessité une formation initiale de 2 jours. Il consistait en des comptages au temps. Un binôme de plongeurs dénombre de manière semiquantitative les abondances par espèces, le long d'un parcours de 8 min (durée identique à celle d'un transect de 30 m). Le parcours est dit « libre » puisque le binôme d'observateur est encouragé à visiter tous les micro-habitats qu'il rencontre dans une tranche bathymétrique donnée.

Ce protocole comptage-temps 2018 s'est avéré très efficace en permettant de déceler les mêmes tendances que le protocole transect opéré par l'UMS en guise de méthode de référence. Les tendances détectées étaient : des différences entre fonds de Baie et Large, des différences entre roche et herbiers, des différences entre strates bathymétrique et ceintures algales/faunales, des différences entre saison.

L'objectif de 2019 est de conserver l'approche de comptage au temps mais de la re-complexifier un peu en ajoutant des classes de tailles, afin de disposer d'abondances par classe de taille et non d'abondance par espèces. Considérer les classes de tailles est intéressant à deux niveau : (1) la distribution en taille (longueur totale des individus) d'une population est un bon indicateur de son état, surtout pour les populations pêchées qui sont souvent amputées de leurs plus grands individus, (2) l'installation et le recrutement des juvéniles est soumis à de fortes variations stochastiques interannuelles, l'analyse par classe de taille permet donc de s'affranchir en partie de ce défis statistiques.

<span id="page-3-0"></span><sup>&</sup>lt;sup>1</sup> Pierre Thiriet. Développement d'une méthode de suivi des peuplements de Poissons CÔtiers des ROChes et Herbiers d'Atlantique NE. Bilan intermédiaire 2016. (septembre 2016) rapport MNHN-Dinard.

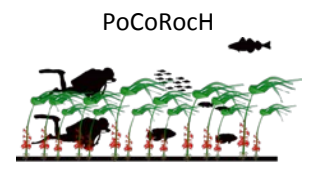

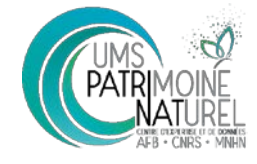

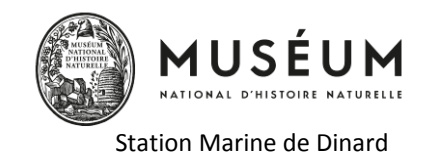

### **Protocole comptage-temps 2019**

#### **Généralités :**

#### **Durée d'un réplicat :**

5 min. La durée a été légèrement diminuée (8 min en 2018) afin de pouvoir faire plus de répliquats par plongée (voir section Stratégie d'échantillonnage)

#### **Positionnement du début d'un replicat :**

Le point de départ d'un réplicat est choisi aléatoirement au sein d'une strate bathymétrique prédéfinie (voir section Stratégie d'échantillonnage). Aléatoire mais à au moins 15m de distance du précédant réplicat.

#### **Parcours lors d'un réplicat :**

le point de départ est choisi aléatoirement (cf ci-desssus), mais par la suite, durant les 5 min il faut chercher activement à parcourir les différents micro-habitats présents dans le secteur. La distance parcourant en 5 min doit être comprise entre 10m et 20m environ ; ceci afin d'éviter qu'un réplicat ne soit fait que dans un seul micro-habitat (e.g. une grande cavité) ou au contraire que dans une zone homogène un réplicat ne couvre une trop grande surface comparé aux autres réplicats en zone plus hétérogène.

#### **Rôle des observateurs (en fonction du nombre de plongeurs par palanquée, 2 ou 3) :**

#### **En circalittoral (absence de canopée) et en herbier :**

- Rôle « Crypto » (C): le plongeur compte toutes les espèces mais cherche préférentiellement les espèces crypto-benthiques (blennies, gobies, trypterigion, targeur, lepadogasters, etc). Pour cela il scanne du regard la zone immédiatement devant lui, sur une largeur d'environ 1m. Il engage la tête ou du moins le regard dans tous les trous et crevasses. Un phare de plongée est indispensable.
- Rôle « Necto » (N): le plongeur compte toutes les espèces mais cherche préférentiellement les espèces necto-benthiques (labridae, gadidae, mugilidae, moronidae, etc). Pour cela il scanne d'un regard horizontal la zone jusqu'à au moins 4 m devant lui, sur une largeur d'au moins 4m également. Si grandes cavités (>50cm de diamètre d'ouverture), il peut engager la tête pour inspecter. Il n'inspecte cependant pas tous les petits trous, c'est le rôle du plongeur Crypto.

Lorsque la palanquée est composée de deux plongeurs, 1 plongeur assure le rôle C et le second assure le rôle N. **Les rôles sont inversés à chaque réplicats**

Lorsqu'il y a un troisième plongeur, 2 plongeurs assurent le rôle C et le troisième assure le rôle N. **Les rôles tournent à chaque réplicats**.

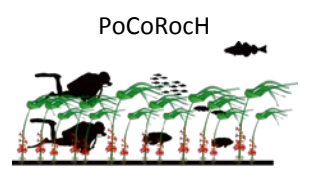

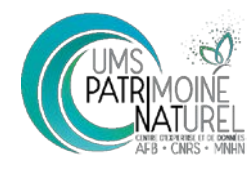

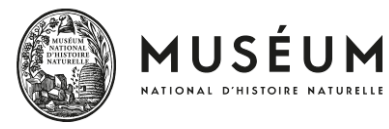

Station Marine de Dinard

#### **En infralittoral (avec canopée de laminaire) :**

- Rôle « Bas » (B): le plongeur cherche sous la canopé toutes les espèces. Il doit avoir une stratégie de recherche mixte, pour chercher autant les espèces crypto-benthiques souvent à trou (cf rôle crypto ci-dessus) et les espèces necto-benthiques souvent nageant proche du fonds sous la canopé (cf role necto ci-dessus). Il alterne donc entre (1) scanner du regard la zone immédiatement devant lui, sur une largeur d'environ 1m, en inspectant tous les trous et (2) un scan du regard à l'horizontal jusqu'à la limite de visibilité liée aux stipes de laminaires. Phare de plongée indispensable
- Rôle « Haut » (H) : le plongeur cherche au-dessus de la canopée toutes les espèces. Il doit avoir une stratégie de recherche mixte, pour chercher autant les individus de petites tailles cachés aux milieux des lames de laminaires (e.g. juvéniles de lieux et gobies nageurs) que les individus de grandes tailles nageant souvent plus haut dans la colonne d'eau (e.g. adultes de lieux, bars et mulets). Il alterne donc entre scans proche et scans lointains.
- Rôle « Bas Crypto » (BC), sous la canopée avec focus spécial sur les crypto-benthiques (rôle bonus lorsque 3<sup>ème</sup> plongeur) : le plongeur cherche sous la canopé toutes les espèces mais porte une attention particulière aux espèces crypto-benthiques (blennies, gobies, trypterigion, targeur, lepadogasters, etc). Pour cela il scanne du regard la zone immédiatement devant lui, sur une largeur d'environ 1m. Il engage la tête ou du moins le regard dans tous les trous et crevasses. Un phare de plongée est indispensable.

Lorsque la palanquée est composée de deux plongeurs, 1 plongeur assure le rôle B, l'autre le rôle H. **Les rôles sont inversés à chaque réplicats.**

Lorsqu'il y a un troisième plongeur, 1 plongeur assure le rôle B, 1 plongeur le rôle H, et le troisième le rôle BC (bonus spécial crypto-benthique). **Les rôles tournent à chaque réplicats**.

NB : le rôle Bas (sous la canopé) peut être vu comme la combinaison de deux rôles : le rôle BC(Bas focus crypto-benthiques) et le potentiel rôle BN (Bas focus necto-benthiques). Lorsqu'il y a 3 observateurs, il y a donc effectivement une redondance partielle entre le rôle B (compromis de BC et BN) et BC. Si on avait toujours 3 observateurs, il serait plus intéressant de faire tourner sur 3 rôles non redondants (BC, BN et H). Mais cela ne serait alors plus comparable avec le protocole à deux observateurs (B+H), car un observateur B ne vaut pas un observateur BC + un observateur BN.

#### **Les feuilles et planches de notes sous-marines**

La feuille de note format A4 présentée page suivante couvre 1 seul réplicat. Il faut donc 6 feuilles A4 pour couvrir les 6 réplicats d'une plongée (voir Section Stratégie d'échantillonnage). Pour cela, 3 planches recto-verso reliées entre elles sont nécessaire (voir photo pages suivantes).

Afin d'éviter de consommer entre 12et 18 feuilles de papier plastifié par plongée, il est conseillé de recopier au propre après chaque plongée les données, puis d'effacer à la gomme la feuille de note. Des photos des feuilles de note peuvent aussi être envisagées, sous réserve de faire un contrôle qualité avant de gommer.

Tous les détails des prises de note sont expliqués ci-dessous.

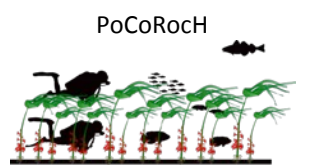

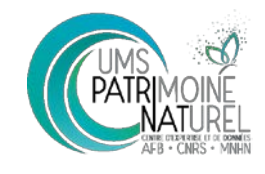

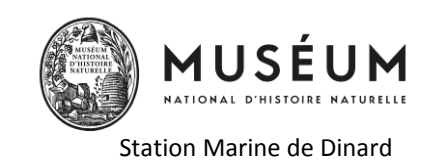

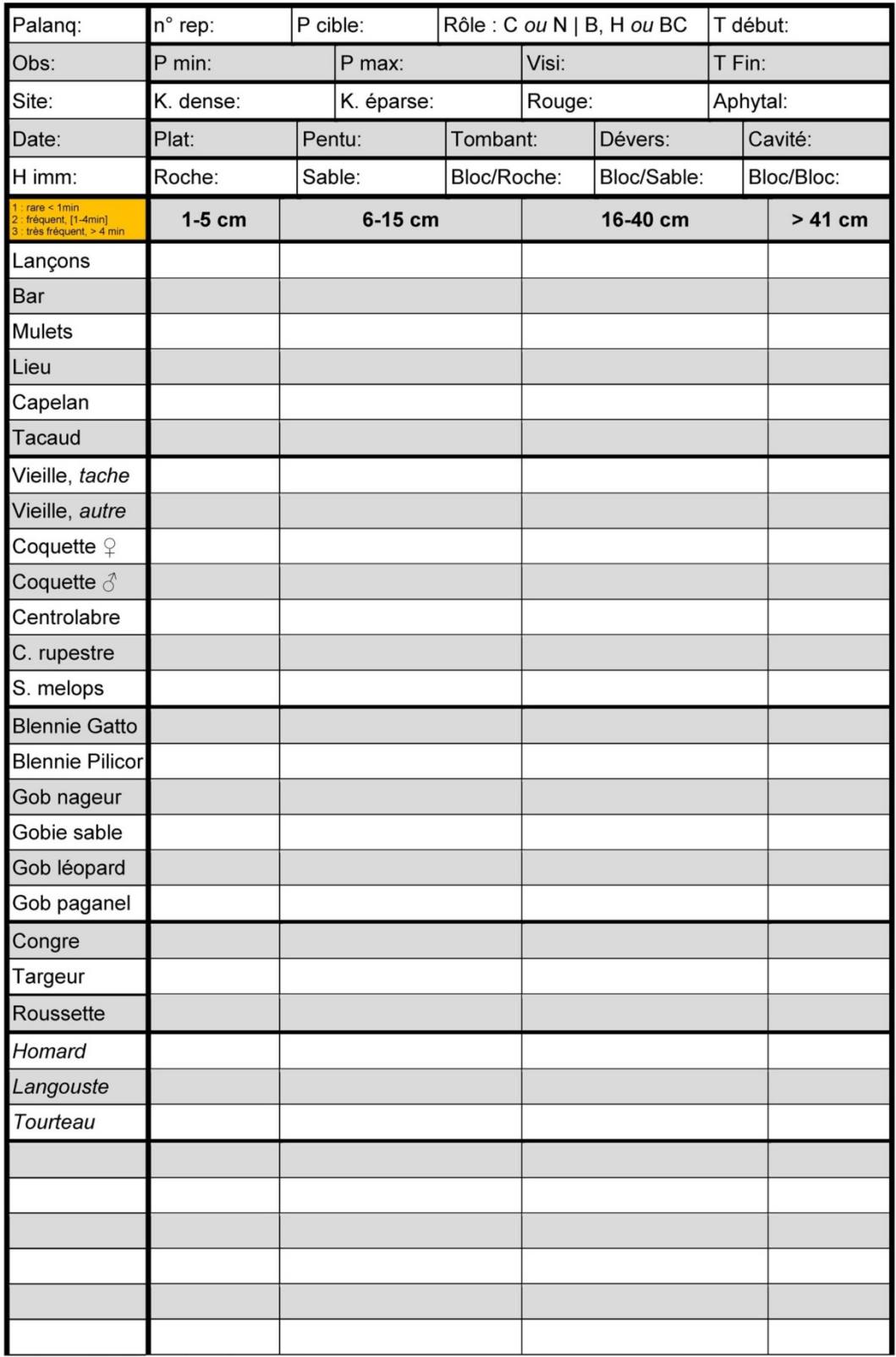

PoCoRocH Comptage-Temps 2019 / © silhouettes : Patrick LOUISY « Guide d'identification des poissons marins d'Europe et Méditerranée ».

PoCoRocH

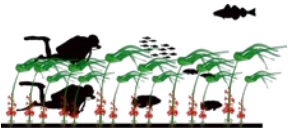

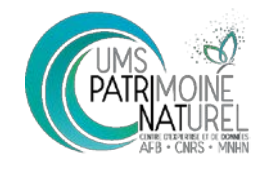

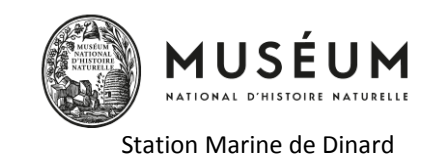

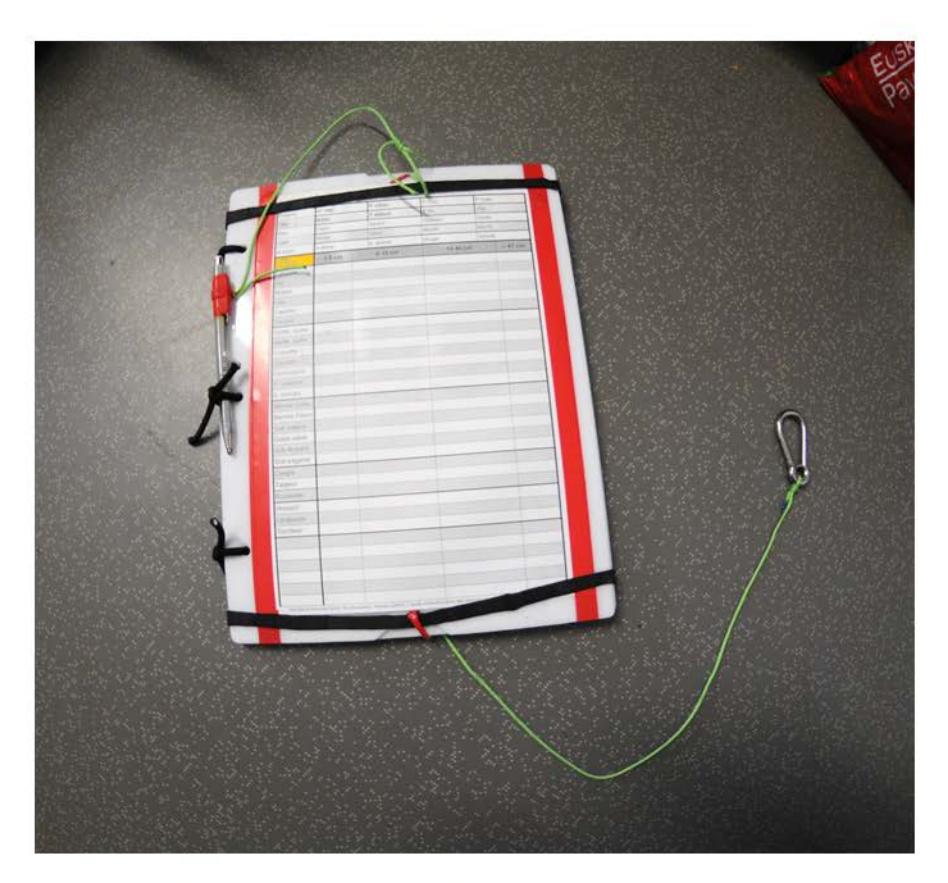

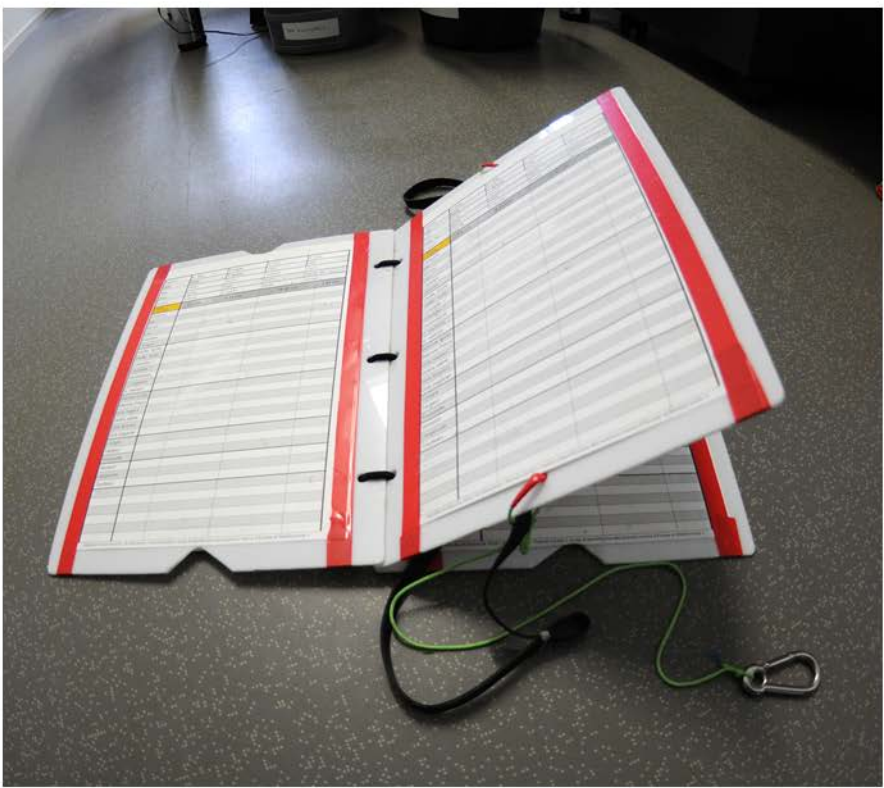

PoCoRocH

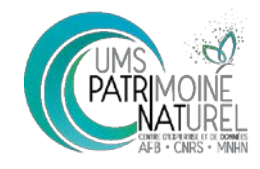

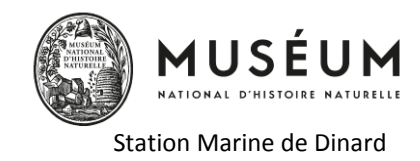

#### **Détails des éléments à prendre en note**

#### **A renseigner avant la plongée**

Ces informations sont identiques pour chacun des 6 réplicats.

- Palanquée : initiales des deux ou trois observateurs composant la palanquée
- **Obs :** initiales de l'observateur
- Site: nom du site. Nom composé d'un lieu et du type de site (herbier, platier, ou récif) : e.g., Men Gwen Platier, Astan Récif, Bono Herbier
- **H imm :** Heure de l'immersion

#### **A renseigner au début de chaque réplicat**

A remplir juste avant de commencer le répliquat :

- N°rep : de 1 à 6. Très important que les différents observateurs d'une même palanquée se coordonnent sur ces numéros car l'appariement de leurs données repose sur ce numéro. Le plus simple étant l'ordre chronologique.
- P cible : profondeur cible, calculée en amont de la plongée, en sommant la hauteur d'eau (prendre la hauteur à 30 min après le début de la plongée) et la profondeur corrigé de la strate ciblée (voir section Stratégie d'échantillonnage).
- Rôle : entourer le rôle réalisé. C ou N en circalittoral ou herbiers. B, H ou BC en foret de laminaire. Voir section précedante sur sélection et répartition des rôles en fonction de l'habitat et du nombre de plongeur.
- **T début :** temps au début du réplicat. En fonction de votre ordinateur de plongée, vous mettez soit le temps depuis immersion, soit directement l'heure (à la minute prêt).

#### **A renseigner pendant le réplicat**

#### *Notation des abondances par espèces (ligne) et classe de taille (colonne) :*

Chaque poisson ou groupe de poissons (partageant la même espèce et la même classe de taille) fait l'objet d'une prise de note indépendante. Il n'y a plus la notion d'accumulation/intégration au cours du transect. Le total par réplicat se fait de retour à la maison.

Les poissons sont comptés à l'unité lorsque l'abondance du ou des individus est comprise de 1 à 9 ; comptés par dizaine de 10 à 90 ; par centaine de 100 à 900 ; par milliers de 1000 à 9000. Une exception à chaque fois, le 15 entre 10 et 20. Le 150 entre 100 et 200. Le 1500 entre 1000 et 2000.

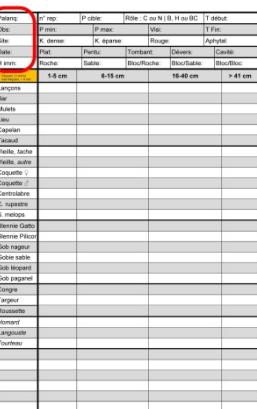

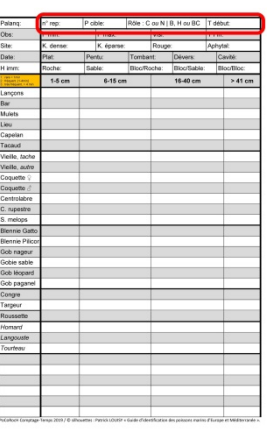

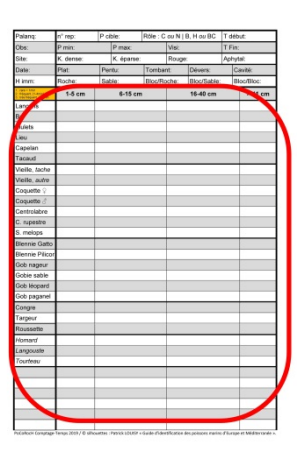

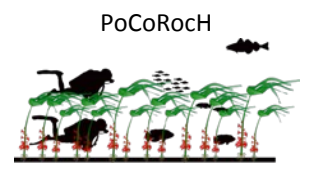

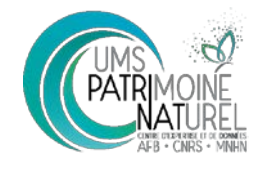

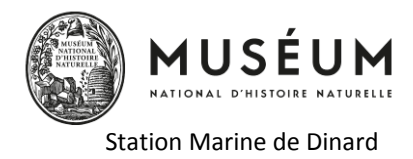

Pour résumé, voici ce qu'il est possible de noter :

1, 2, 3, 4, 5, 6, 7, 8, 9, 10, **15**, 20, 30, 40, 50, 60, 70, 80, 90 100, **150**, 200, 300, 400, 500, 600, 700, 800, 900 1000, **1500**, 2000, 3000, 4000, 5000, 6000, 7000, 8000, 9000

#### *Les espèces (lignes du tableau) :*

Toutes les espèces de poissons doivent être considérées. La feuille de note pré-liste les plus communes. Les lignes blanches à la fin permettent de noter à la main les éventuelles autres espèces. A noter que pour la vieille *Labrus bergylta*, on distingue deux types de livrée : la vieille « rouge tachetée » versus toutes les autres livrée (marron uniforme, marbrée, verte à bande longitudinale blanche, etc).

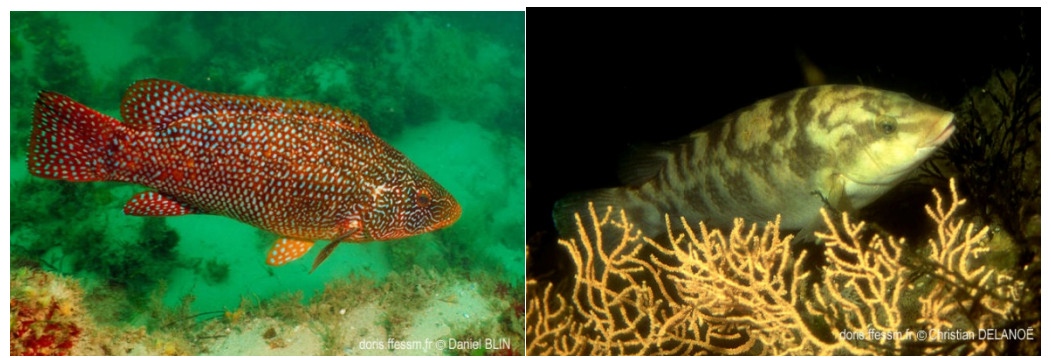

Ces deux types de livrée sont distingués dans le suivi car elles ont des vitesses de croissance et des stratégies de reproduction différentes (voir les travaux de Villegas-Ríos et al. 2013), ainsi que des différences génétiques (Quintela et al 2016).

Pour la coquette, les mâles et les femelles sont à distinguer. Le dimorphisme sexuel très marqué permet de facilement suivre la structure de la population, qui est potentiellement sensible en tant qu'espèce hermaphrodite proterogynique. (e.g. la pêchee récréative, en pêchant plus de grands individus que de petits – en lien avec la taille des hemçons utilisé- capture plus de mâles que de femelles).

#### *Les classes de tailles (colonnes du tableau) :*

Les abondances (cf ci-dessus) sont à noter par espèces et classes de tailles.

Les 4 classes de taille sont communes à toutes les espèces. Cela vise à simplifier au maximum la gymnastique d'esprit nécessaire à la prise de note. Cela est effectivement au détriment du fait que les grandes classes de tailles sont inadaptés/non-pertinentes pour un certain nombre de petites espèces

La taille des poissons est estimée en longueur totale (bien qu'il soit impossible d'allonger la caudale) Pour homard et langouste, estimer la longueur du céphalothorax.

Pour tourteau, estimer la largeur maximum de sa carapace

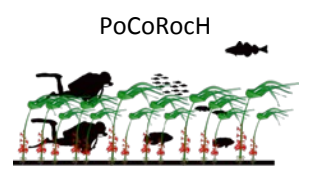

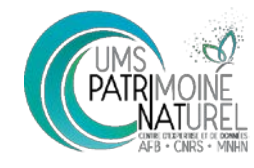

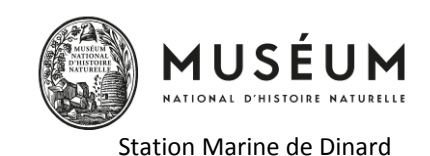

**A renseigner à la fin de chaque réplicat :**

- **T fin :** Temps ou heure à la fin du réplicat. Permet de vérifier que l'observation a bien duré 5min. Et permettrait éventuellement de corriger si l'observation a duré un peu plus longtemps par oublie.
- P min et P max : les profondeurs minimum et maximum empruntées lors du réplicat. Cela nécessite de régulièrement regarder son ordinateur, surtout lorsqu'on voit qu'on est en train d'inverser la progression de notre profondeur (*e.g.* au passage des cuvettes et des collines). NB : Les observateurs H et B auront des valeurs différentes et c'est normal.

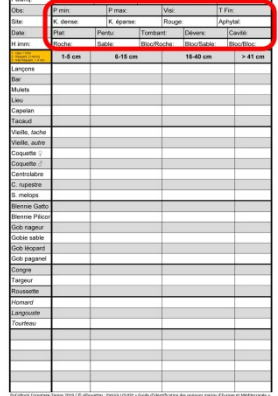

- **Visi :** visibilité sous-marine horizontale en mètre ; distance à partir de laquelle on arrive à identifier l'espèce d'un individu d'une vingtaine de cm proche du fond (*cad* pas d'une silhouette de poissons se distinguant bien dans le bleu du pelagos, ou pire de son binôme).

Pour les catégories de ceintures benthiques, de pente et de substrat (voir définition ci-dessous), chaque catégorie peut être notée de façon semi-quantitative de 0 à 3 :

- 0 = la catégorie n'a pas été observée dans le réplicat. NB : vous pouvez laisser la case vide au lieu d'écrire 0
- 1 = la catégorie a été rarement observée durant le réplicat, disons à titre indicatif moins d'une minute
- 2 = la catégorie a été fréquemment observée, disons à titre indicatif entre 1 et 4 min.
- 3 = la catégorie a été très fréquemment observée, disons à titre indicatif plus de 4 min.

Ainsi, pour un type d'information (ceintures benthiques, pente ou substrat), en fonction de la diversité en micro-habitat du milieu, toutes les catégories peuvent-être notée 1 si le milieux est très hétérogène, ou à l'extrême inverse seule une catégorie peut-être notée 3 et 0 pour toutes les autres si le milieux est très homogène. A noter qu'il n'est pas possible par définition d'attribuer la valeur 3 à plusieurs catégories, ni même d'attribuer une valeur 3 et une valeur 2. Autrement dit, la valeur 3 ne peut être accompagnée que de valeurs 1 et/ou 0. La valeur 2 peut être accompagnée d'autres valeurs 2 et des valeurs 1 et/ou 0.

- Les catégories de **pentes**, mutuellement exclusives :
	- $\circ$  Plat = autour de 0 $\circ$
	- o Pentu = autour de 45°
	- $\circ$  Tombant = autour de 90 $\degree$
	- o Dévers/Cavité= Pente > 90° faisant surplomb ombragé
	- o cavités = trou complètement ombragé dans lequel on peut engager au moins la tête (disons d'au moins 50cm de diamètre d'ouverture)
- Les catégories de **substrat** mutuellement exclusives :
	- o Roche = roche mère
	- o Sable = sable, vase, graviers, cailloutis, galets (<25cm)

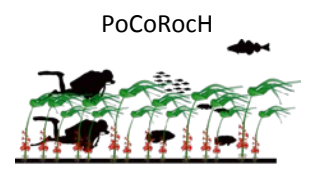

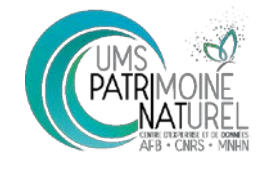

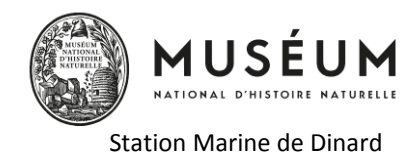

- o Bloc (> 25cm) sur roche (mère)
- o Bloc sur sable
- $\circ$  Bloc sur bloc = éboulis
- Les catégories de **ceintures benthiques**, mutuellement exclusives :
	- o K. dense= foret de laminaire dense (C2)
	- o K. éparse: foret de laminaire très éparse (moins de 3 pieds par mètre carré, C3)
	- o Rouge: algue rouge du circalittoral côtier (C4)
	- o Aphytal: circalittoral du large dominé par faune sessile, éponge, gorgone etc (C5)

## **Sites et stratégie d'échantillonnage 2019**

#### **Stratégie spatiale**

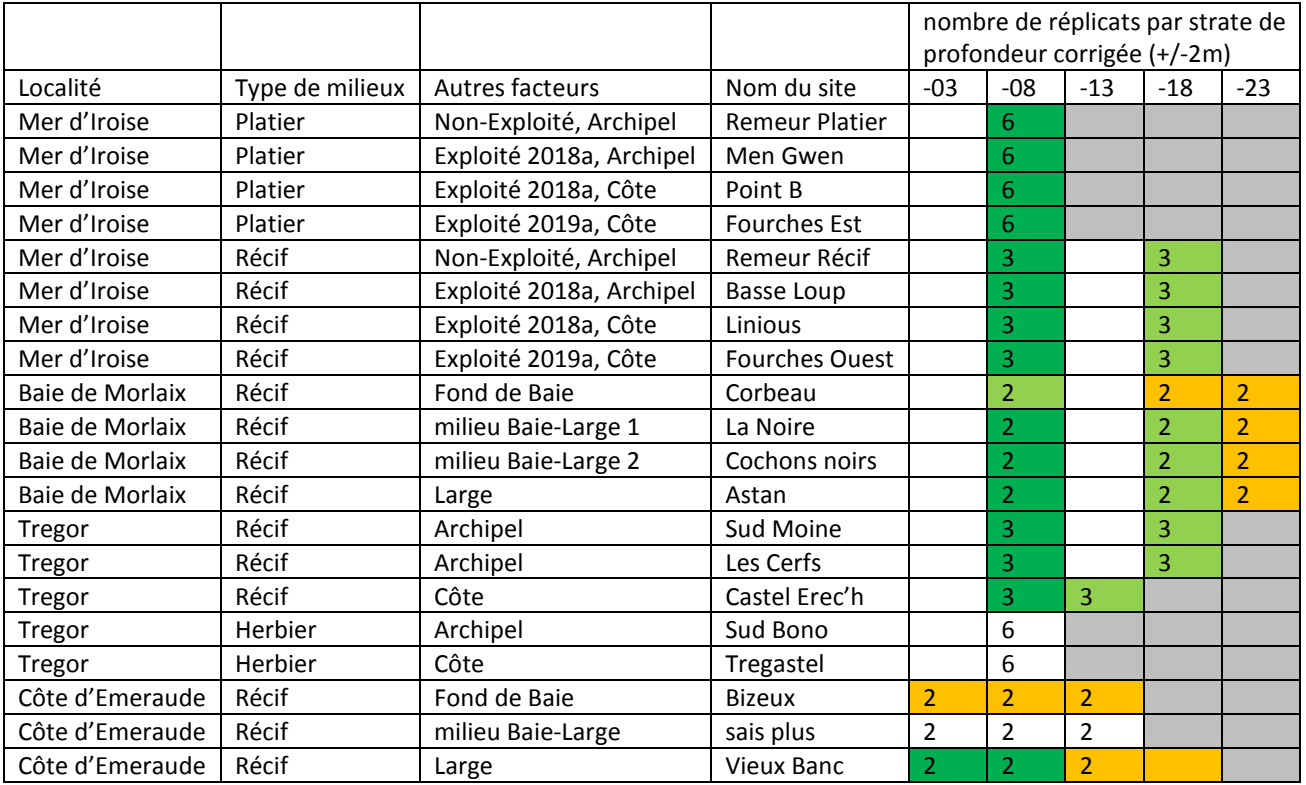

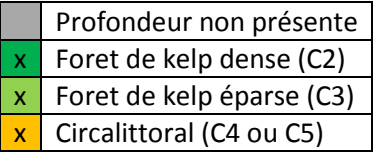

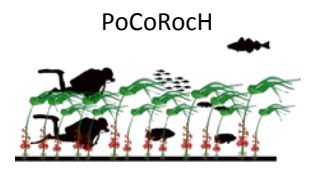

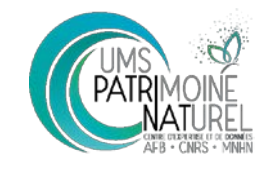

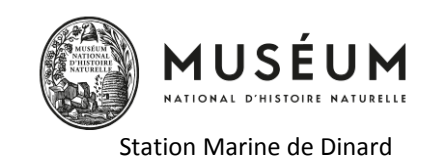

## **Stratégie temporelle**

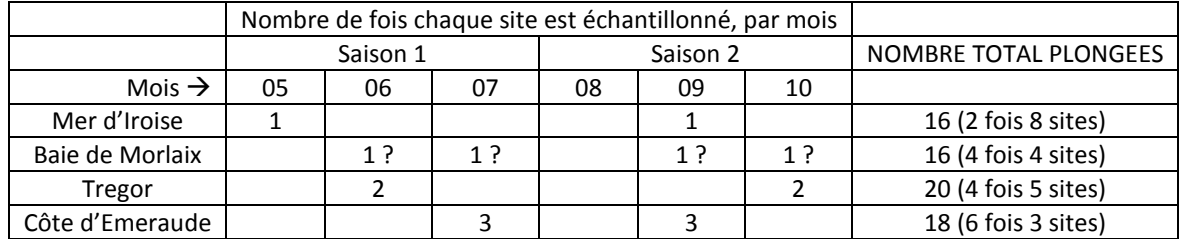